# **Install your SIM card / Instale su tarjeta SIM**

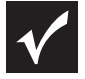

IMPORTANT! Before installing your SIM card, ensure you are subscribed to Global Access and have received your Global Support Pack which includes the SIM Card and customer support materials.

¡IMPORTANTE! Antes de instalar su tarjeta SIM, asegúrese de estar suscripto a Global Access y de haber recibido el Global Support Pack (Paquete de soporte Global) que incluye la Tarjeta SIM y el material de soporte para el cliente.

### **Turn off the power and disconnect the AC adapter.**

Apague el ordenador y desconecte el adaptador de corriente.

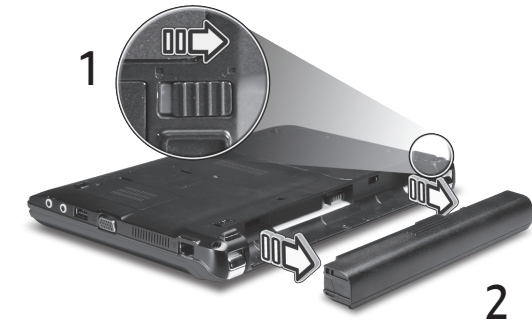

## Quite la bateria.

**Remove the battery.**

#### **Put the new SIM card into the SIM card slot.**

Inserte la nueva tarjeta SIM en la ranura de la tarjeta SIM.

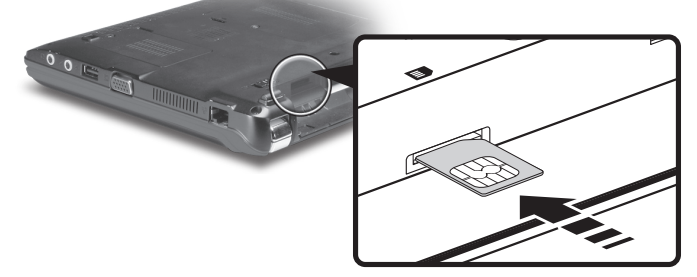

#### **Insert battery and power on the computer.**

Inserte la bateria y encienda el ordenador.

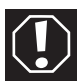

Please read and observe the manufacturer's precautions and safety information provided with your SIM card.

Asegurese de leer y seguir las precauciones y la informacion de seguridad del fabricante de la tarjeta de datos integrada.

## **Enable 3G / Habilitacion de 3G**

### **Push the switch to the left. The LED lights up when 3G is enabled.**

Presione el conmutador hacia la izquierda. El LED se enciende cuando se habilita el sistema 3G.

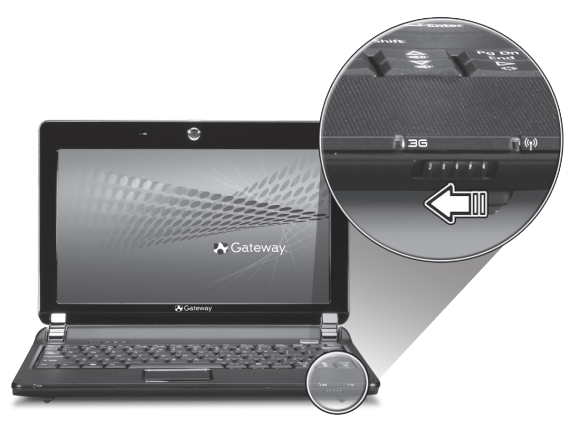

## **Repeat the same step to disable 3G, the LED will turn off.**

Repita la misma operacion para deshabilitar 3G. El LED se apaga.

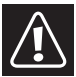

Illustrations are for reference only. Actual product specifications may vary. Las ilustraciones son solo una referencia. Las especificaciones reales del producto pueden ser diferentes.

- \* only for certain models
- \* Sólo en ciertos modelos

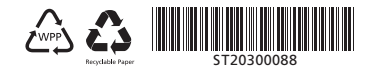